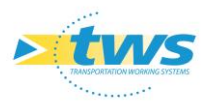

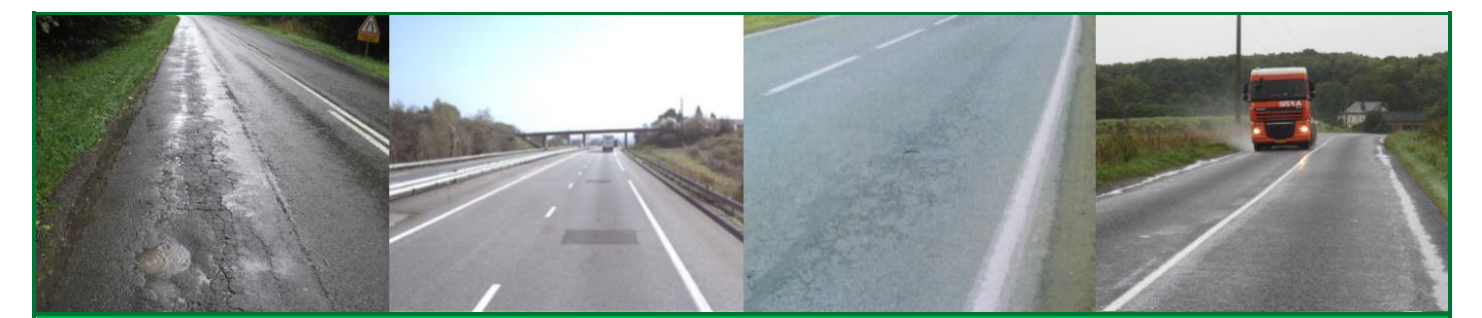

## **CEREMA-ERASMUS – Session 2 / 6** *FORMATION À L'UTILISATION D'ERASMUS*

*Création d'un cas de réhabilitation fondé sur la première carotte de l'étude*

*Saisie du panneau général, de la structure, du trafic, du climat, des dégradations, des essais (carottage et déflexion) et du cahier des charges*

*Configuration de la base de prix*

*Lancement du diagnostic : explications sur le tableau de résultats, exploration des courbes*

*Lancement de la conception : explications sur le tableau de résultats, exploration des courbes, analyse des échecs*

*Création de l'étude à partir du cas de réhabilitation*

*Ajout des 6 autres carottes*

*Passage en revue des différentes vues du panneau carottage : vue panoramique, vue en plan*

*Visualisation de la cartographie de l'étude*

*Ajout de photos et de documents à l'étude*

*Recherche des conceptions par catégorie de matériaux*

*Recherche des conceptions par gamme*

*Saisie manuelle d'une conception*

*Analyse de l'étude*

*Passage en revue des différentes vues des résultats de l'étude : vue gamme, vue position transversale, vue détaillée, vue synthétique*

*Accès au détail des résultats sur une carotte particulière*

*Génération des exports PDF des résultats : export résumé, export synthèse, export détail*